### МИНОБРНАУКИ РОССИИ

Федеральное государственное бюджетное образовательное учреждение

высшего образования

«Костромской государственный университет»

(КГУ)

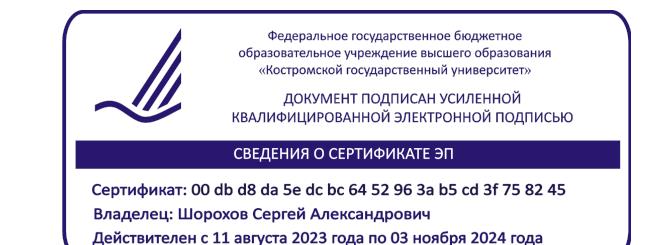

# РАБОЧАЯ ПРОГРАММА ДИСЦИПЛИНЫ

# **СИСТЕМЫ АВТОМАТИЗИРОВАННОГО ПРОЕКТИРОВАНИЯ**

Направление подготовки/ специальность: **29.03.04 Технология художественной обработки материалов**

Направленность/ специализация: **Современные технологии ювелирно-художественных производств**

Квалификация выпускника: **бакалавр**

**Кострома 2021**

Рабочая программа дисциплины Системы автоматизированного проектирования разработана в соответствии с Федеральным государственным образовательным стандартом высшего образования – бакалавриат по направлению подготовки 29.03.04 Технология художественной обработки материалов, Приказ Минобрнауки России от 22.09.2017 г. №961.

- Разработал: Безденежных Алла Германовна, доцент кафедры Технологии художественной обработки материалов, художественного проектирования, искусств и технического сервиса, к.т.н., доцент
- Рецензент: Шорохов Сергей Александрович, заведующий кафедрой Технологии художественной обработки материалов, художественного проектирования, искусств и технического сервиса, к.т.н., доцент

ПРОГРАММА УТВЕРЖДЕНА:

Заведующий кафедрой Технологии художественной обработки материалов, художественного проектирования, искусств и технического сервиса: Шорохов Сергей Александрович, к.т.н., доцент Протокол заседания кафедры №10 от 11 июня 2021 г.

### **1. Цели и задачи освоения дисциплины**

#### **Цель дисциплины:**

Целью дисциплины является получение систематизированных знаний по теоретическим основам, техническим средствам и методикам автоматизированного проектирования, используемых в проектировании художественно-промышленных объектов с учетом требования потребителя.

#### **Задачи дисциплины:**

– освоение работы современных пакетов прикладных программ, существующих на ювелирных предприятиях;

– анализ параметров технологических процессов ювелирной отрасли с использованием САПР;

– навыки проектирования параметров технологических процессов с применением САПР.

Дисциплина направлена на профессионально-трудовое и научно-образовательное воспитание обучающихся посредством содержания дисциплины и актуальных технологий.

### **2. Перечень планируемых результатов обучения по дисциплине**

В результате освоения дисциплины обучающийся должен:

**освоить компетенции:**

**ОПК-1** Способен решать вопросы профессиональной деятельности на основе естественнонаучных и общеинженерных знаний, методов математического анализа и моделирования.

**ОПК-8** Способен использовать аналитические модели при расчете технологических параметров, параметров структуры, свойств художественных материалов и художественнопромышленных объектов.

### **Код и содержание индикаторов компетенции:**

**ОПК-1.3 Владеть** методами математического анализа, естественнонаучными и общеинженерными знаниями для расчета конструкций художественно-промышленных изделий и выполнения технологических расчетов.

**ОПК-8.2 Уметь** использовать аналитический аппарат проектирования технологических параметров, параметров структуры, свойств художественных и художественно-промышленных материалов и изделий.

#### **Требования к уровню освоения содержания дисциплины:**

**уметь**:

**8.2.2** Умеет применять базовые подходы и принципы использования аналитического аппарата проектирования технологических параметров, параметров структуры, свойств художественных и художественно-промышленных материалов и изделий на примере типовых изделий, материалов и конструкций.

**8.2.3** Умеет применять правила применения аналитического аппарата проектирования технологических параметров, параметров структуры, свойств сложных художественных и художественно-промышленных материалов, изделий и конструкций, обеспечивающие получение готового к выпуску продукта.

**владеть:**

**1.3.6** Владеет навыками комплексного применения методов математического анализа, естественнонаучных и общеинженерных знаний для расчета и проектирования конструкций художественно-промышленных изделий.

### **3. Место дисциплины в структуре ОП ВО**

Дисциплина относится к базовой части Блока 1. Дисциплины (модули) учебного плана. Изучается в 7 семестре очной формы обучения.

Она имеет предшествующие логические и содержательно-методические связи. Для освоения дисциплины необходимы навыки работы на компьютере.

Изучение дисциплины основывается на ранее освоенных дисциплинах: Инженерная и компьютерная графика, Информационные технологии и инновационные материалы, Математика, Физика, Электротехника, электроника и основы автоматики, Формообразующие операции, Электро-физико-химические методы обработки материалов.

Изучение дисциплины является основой для успешного выполнения и защиты выпускной квалификационной работы.

### **4. Объем дисциплины**

### **4.1. Объем дисциплины в зачетных единицах с указанием академических (астрономических) часов и виды учебной работы**

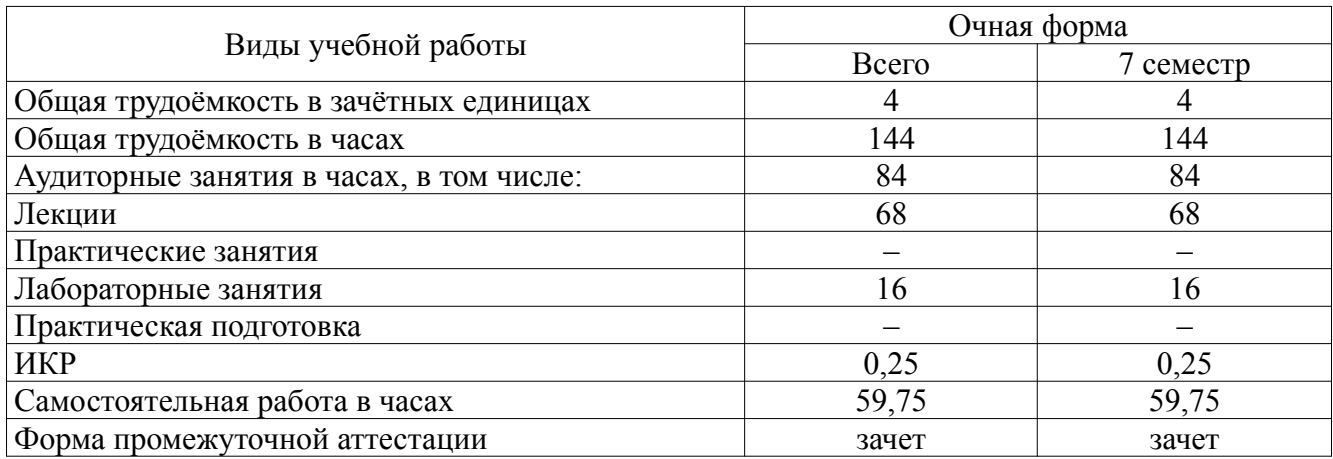

### **4.2. Объем контактной работы на 1 обучающегося**

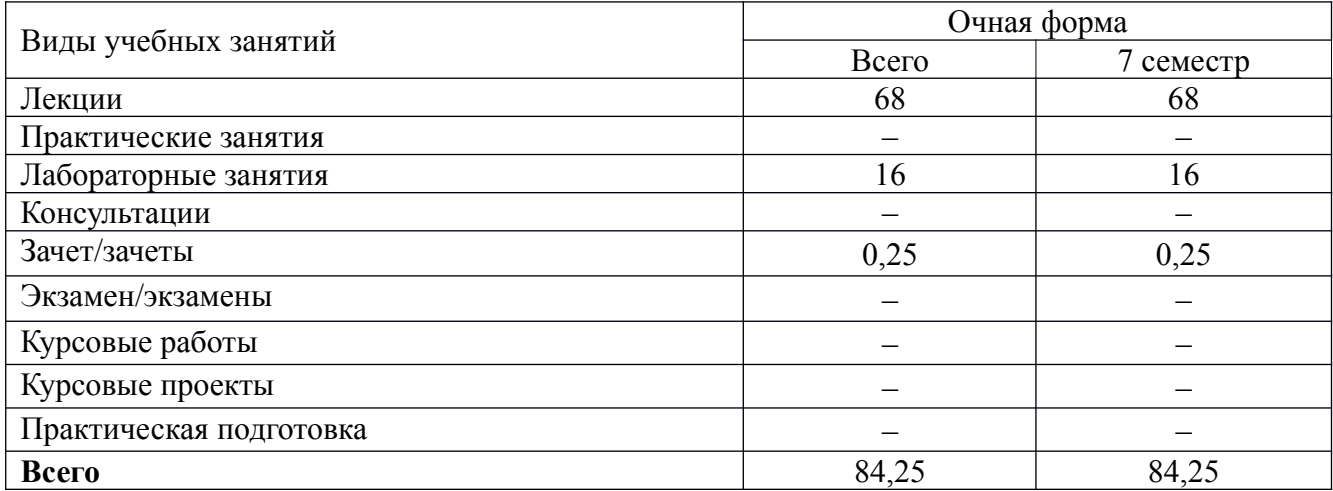

# 5. Содержание дисциплины, структурированное по темам (разделам), с указанием количества часов и видов занятий

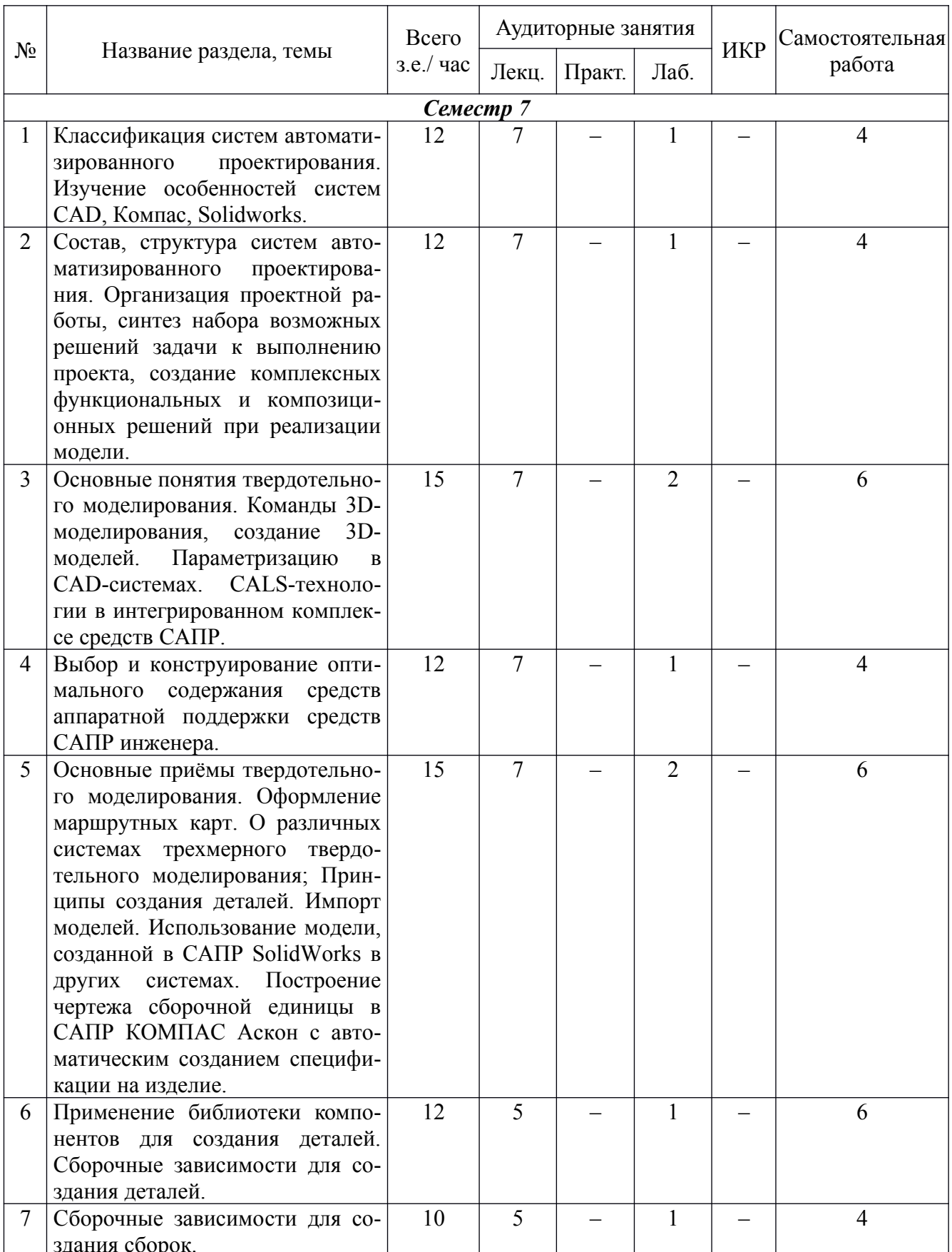

# 5.1 Тематический план учебной дисциплины

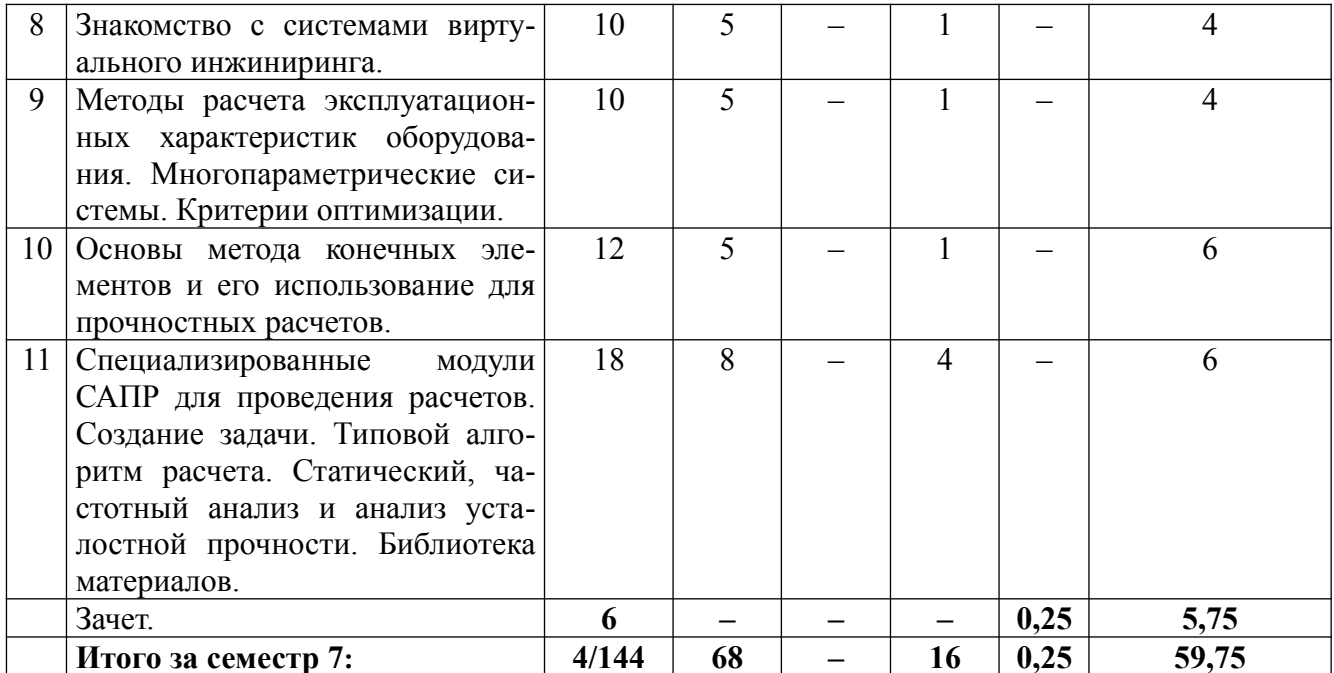

### 5.2. Содержание

1. Классификация систем автоматизированного проектирования. Изучение особенностей систем CAD, Компас, Solidworks.

2. Состав, структура систем автоматизированного проектирования. Организация проектной работы, синтез набора возможных решений задачи к выполнению проекта, создание комплексных функциональных и композиционных решений при реализации модели.

3. Основные понятия твердотельного моделирования. Команды 3D-моделирования, создание 3D-моделей. Параметризацию в CAD-системах. CALS-технологии в интегрированном комплексе средств САПР О различных способах представления графической информации на компьютере (графических редакторах) и вариантах выбора рационального представления графической информации для решения конкретной задачи.

4. Выбор и конструирование оптимального содержания средств аппаратной поддержки средств САПР инженера.

5. Основные приёмы твердотельного моделирования. Оформление маршрутных карт. О различных системах трехмерного твердотельного моделирования; Принципы создания деталей. Импорт моделей. Использование модели, созданной в CAIIP SolidWorks в других системах. Построение чертежа сборочной единицы в САПР КОМПАС Аскон с автоматическим созданием спецификации на изделие.

6. Применение библиотеки компонентов для создания деталей. Сборочные зависимости для создания деталей.

7. Сборочные зависимости для создания сборок.

8. Знакомство с системами виртуального инжиниринга.

9. Методы расчета эксплуатационных характеристик оборудования. Многопараметрические системы. Критерии оптимизации.

10. Основы метода конечных элементов и его использование для прочностных расчетов.

11. Специализированные модули САПР для проведения расчетов. Создание задачи. Типовой алгоритм расчета. Статический, частотный анализ и анализ усталостной прочности. Библиотека материалов.

### **6. Методические материалы для обучающихся по освоению дисциплины**

Лабораторные работы выполняются в соответствии с методическими указаниями. Вопросы, вызвавшие затруднения, должны быть уточнены в ходе работы совместно с преподавателем. По окончании работы необходимо оформить отчет, выполнить необходимые расчеты, сделать выводы. В процессе изучения дисциплины студент должен выполнить индивидуальные задания. При выполнении индивидуальных заданий студенту дается возможность выбора решений, которые он должен грамотно обосновать. Методы обучения, используемые при изучении данной дисциплины, направлены на использование знаний по многообразии материалов, современного оборудования и технологий, используемых при производстве художественных и ювелирных изделий.

В связи с этим широко распространены исследовательские и проектные задачи. Все задания включают задачи, связанные с изучение современного оборудования и технологий. Данная дисциплина требует тесного взаимодействия с производством. Поэтому при изучении дисциплины необходимо регулярное посещение предприятий ювелирной отрасли. Использование компьютерных программ по 3D и обработке данных позволяет интенсифицировать процесс обучения, наглядно представить результаты. Студенту настоятельно рекомендуется посещать лабораторные занятия и лекции ввиду большого объема наглядного и демонстрационного материала. Самостоятельная работа студента складывается из изучения материалов лабораторных работ, лекций и рекомендуемой литературы, подготовке к лабораторным работам по вопросам и заданиям, выданным преподавателем. Систематическая подготовка к лабораторным работам – залог накопления глубоких знаний и освоения требуемых компетенций по дисциплине. В процессе изучения дисциплины, обучающийся должен получить практические навыки в области 2D моделирования. Отчеты по лабораторной работе и выполнение заданий лучше всего архивировать на сменный носитель. Защита лабораторной работы проводится по результатам проверки отчета, собеседования. Защита лабораторной работы проводится по результатам проверки отчета, собеседования. Допуск студента к следующей работе возможен при положительной оценке по опросу и защите лабораторной работы.

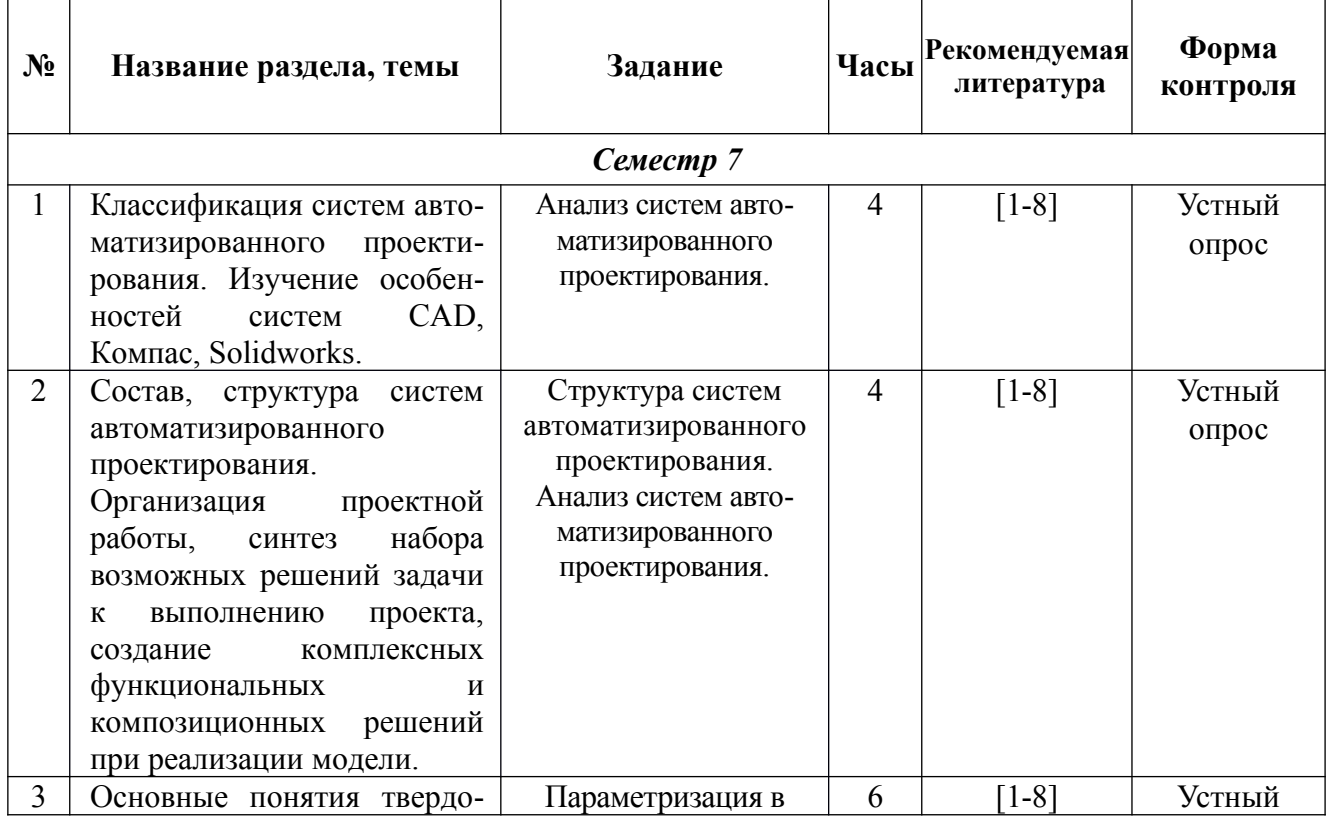

### **6.1. Самостоятельная работа обучающихся по дисциплине**

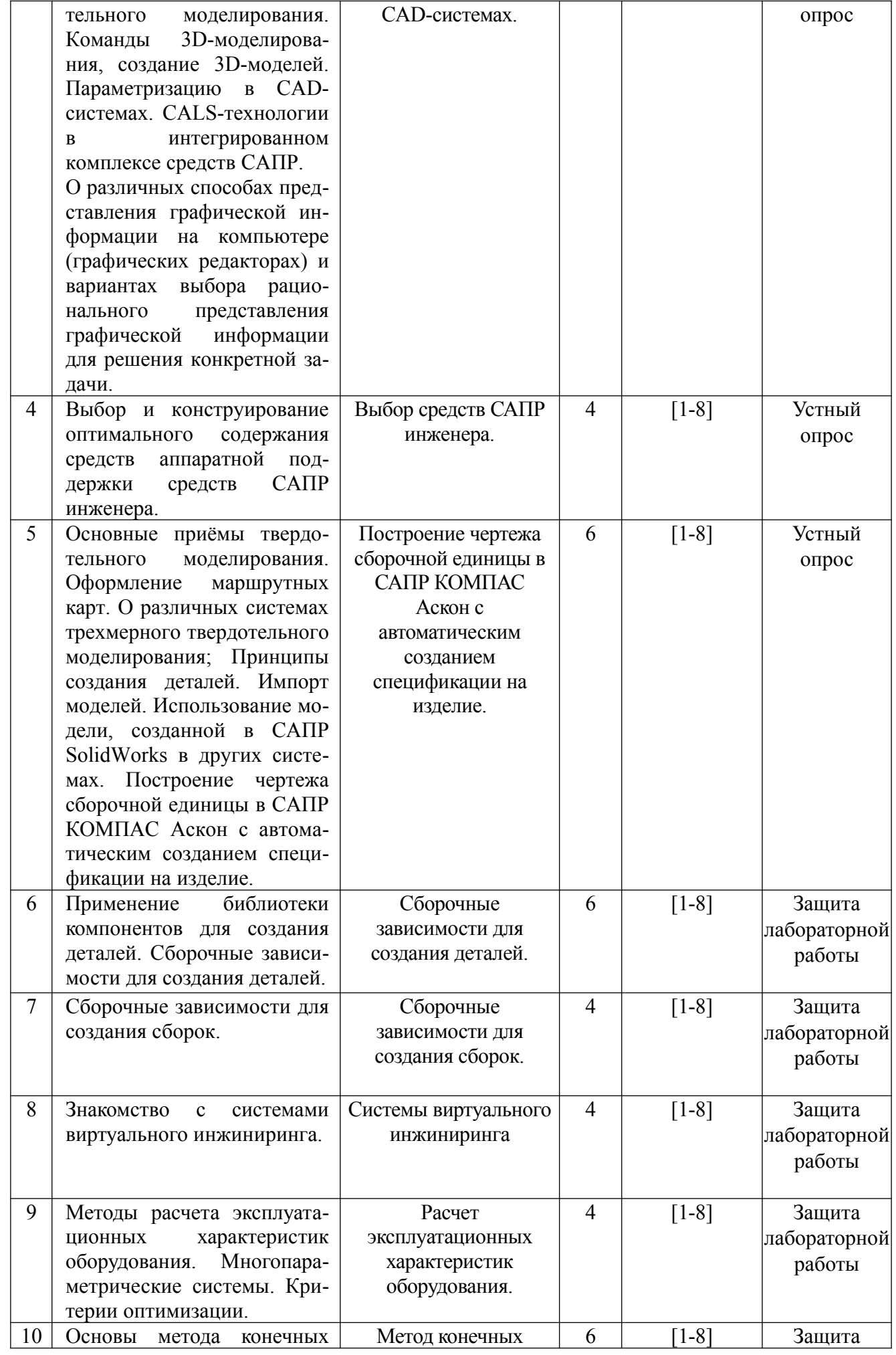

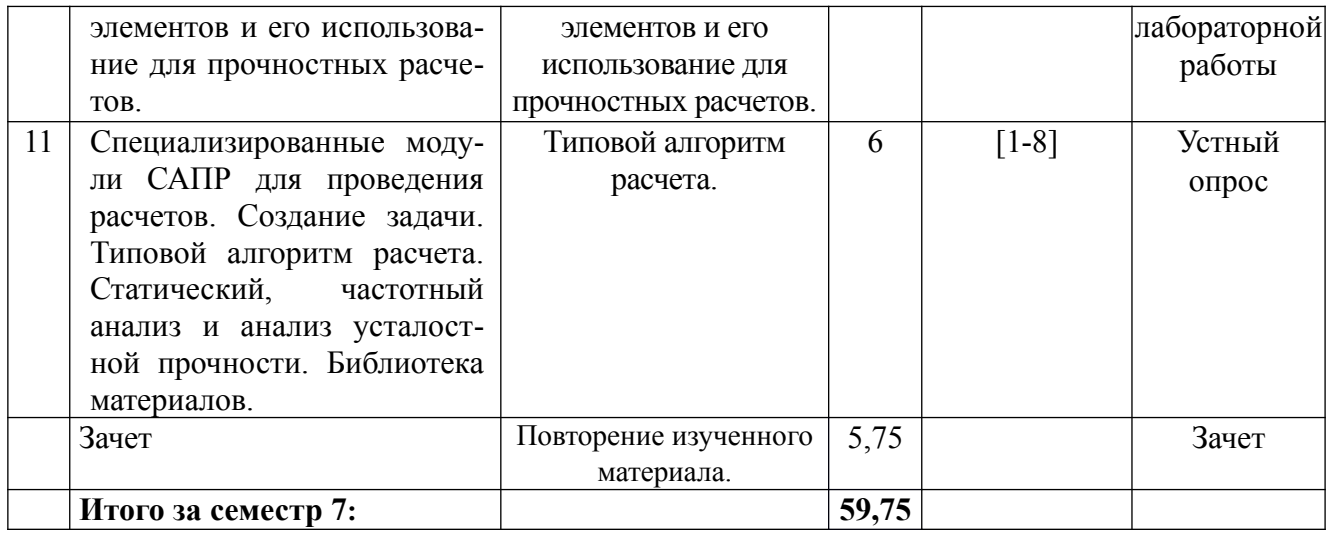

# **6.2. Тематика и задания для лабораторных занятий**

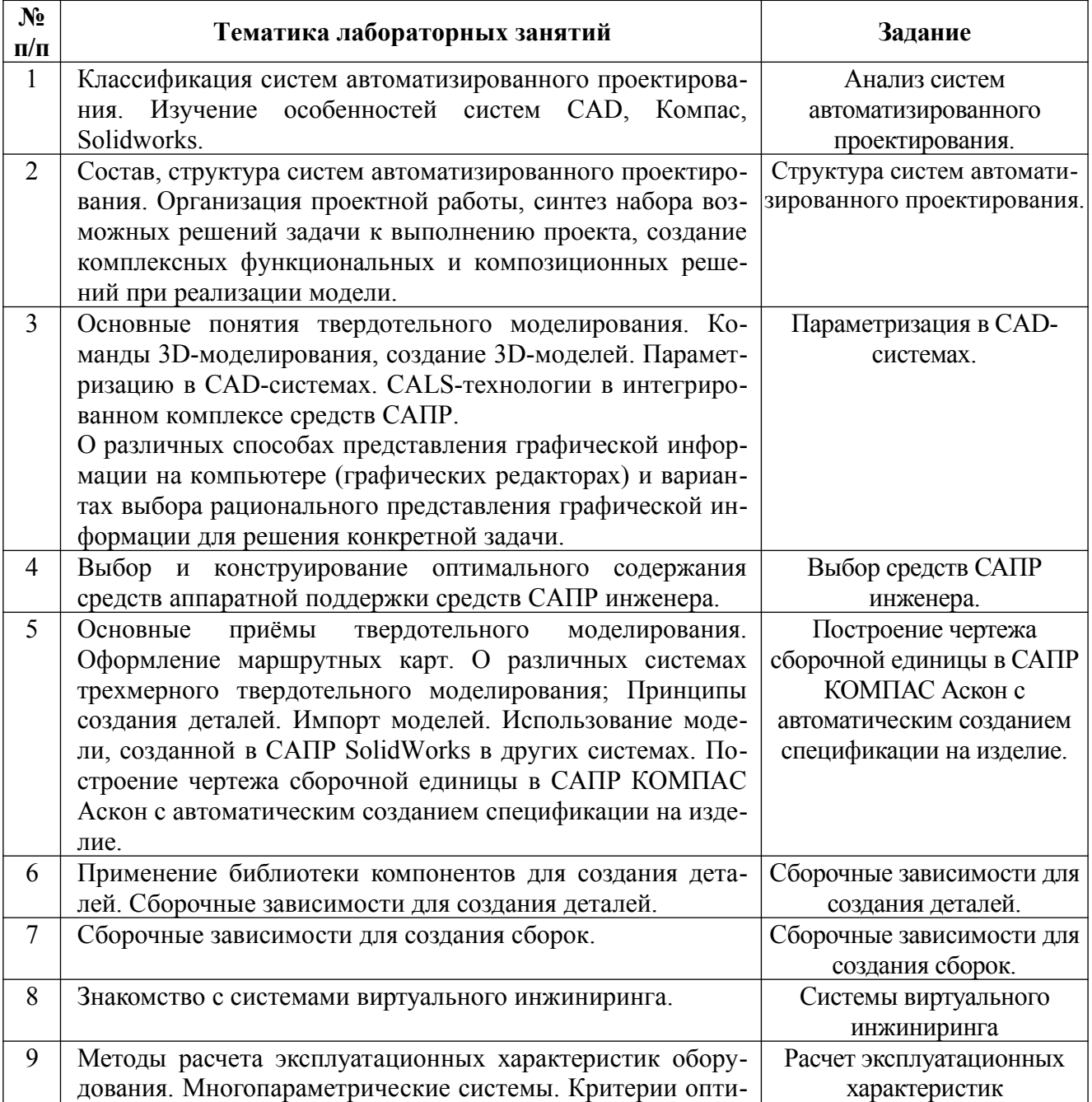

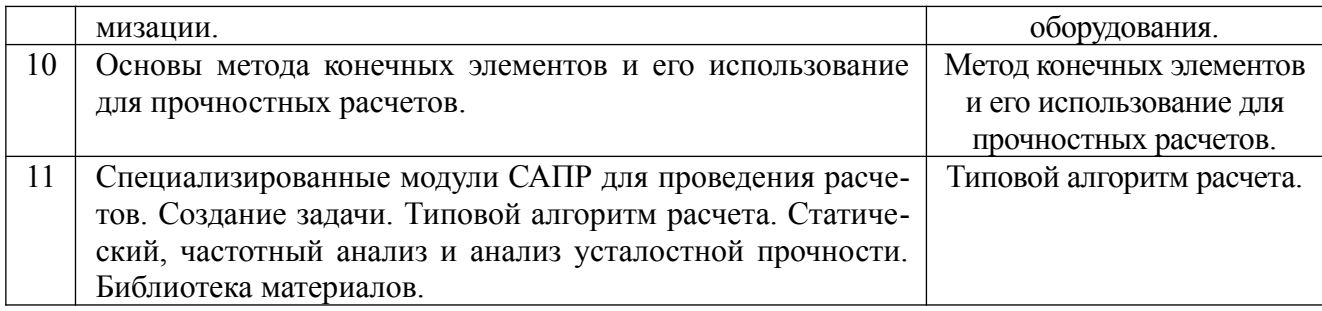

## **7. Перечень основной и дополнительной литературы, необходимой для освоения дисциплины**

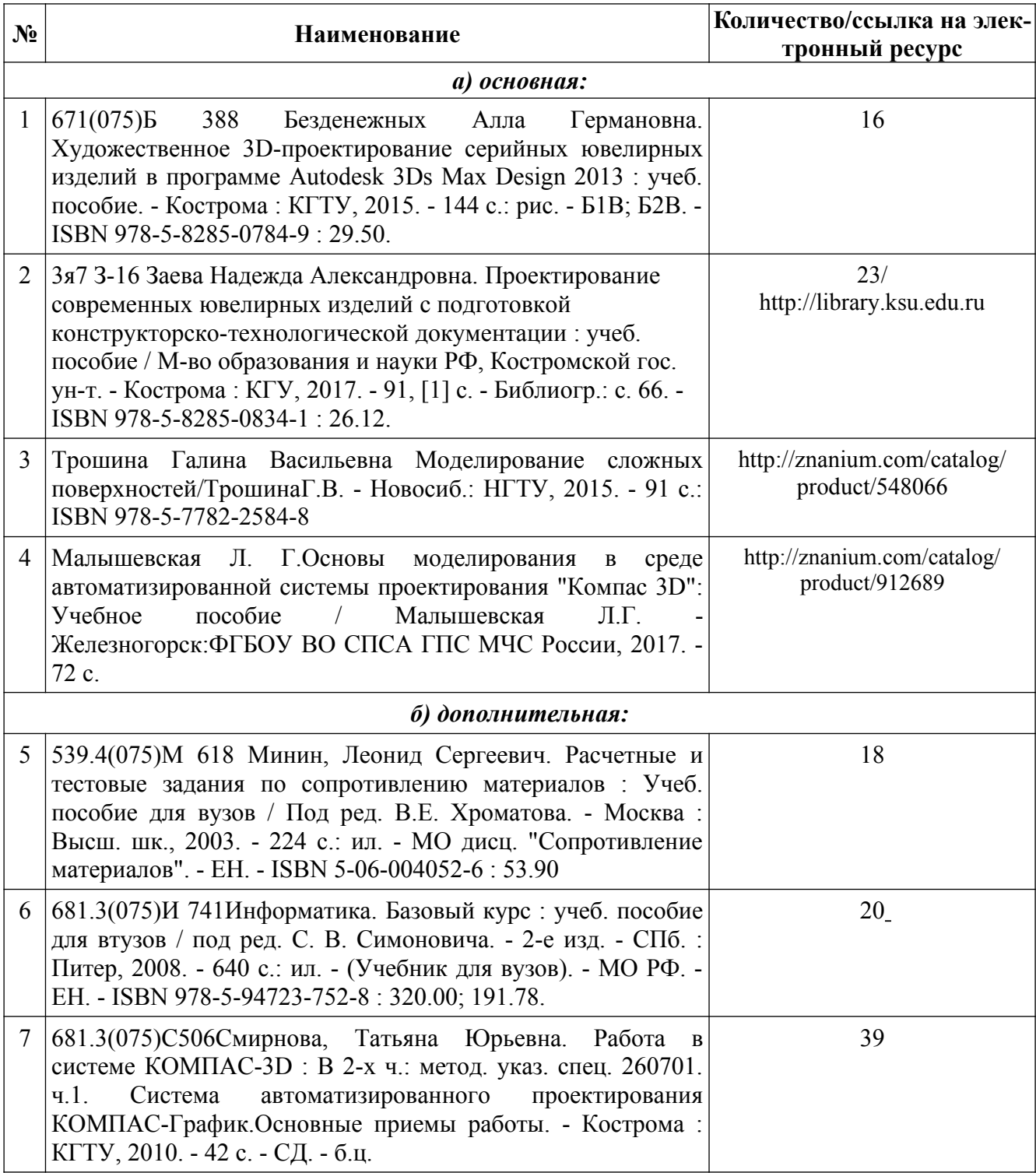

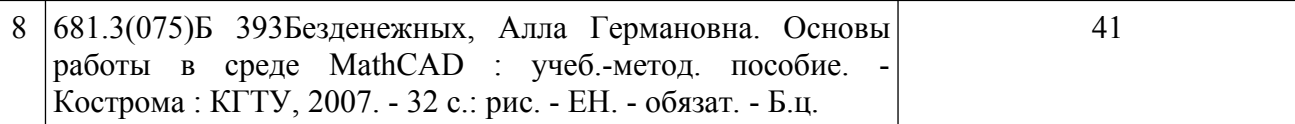

### 8. Перечень ресурсов информационно-телекоммуникационной сети «Интернет», необходимых для освоения дисциплины

### Информационно-образовательные ресурсы:

http://www.autodesk.ru/ http://edu.ascon.ru/main/library/study materials/ http://edu.ascon.ru/main/library/video/

### Электронные библиотечные системы:

1. ЭБС Университетская библиотека онлайн - http://biblioclub.ru

2. ЭБС «ZNANIUM.COM» http://znanium.com

### 9. Описание материально-технической базы, необходимой для осуществления образовательного процесса по дисциплине

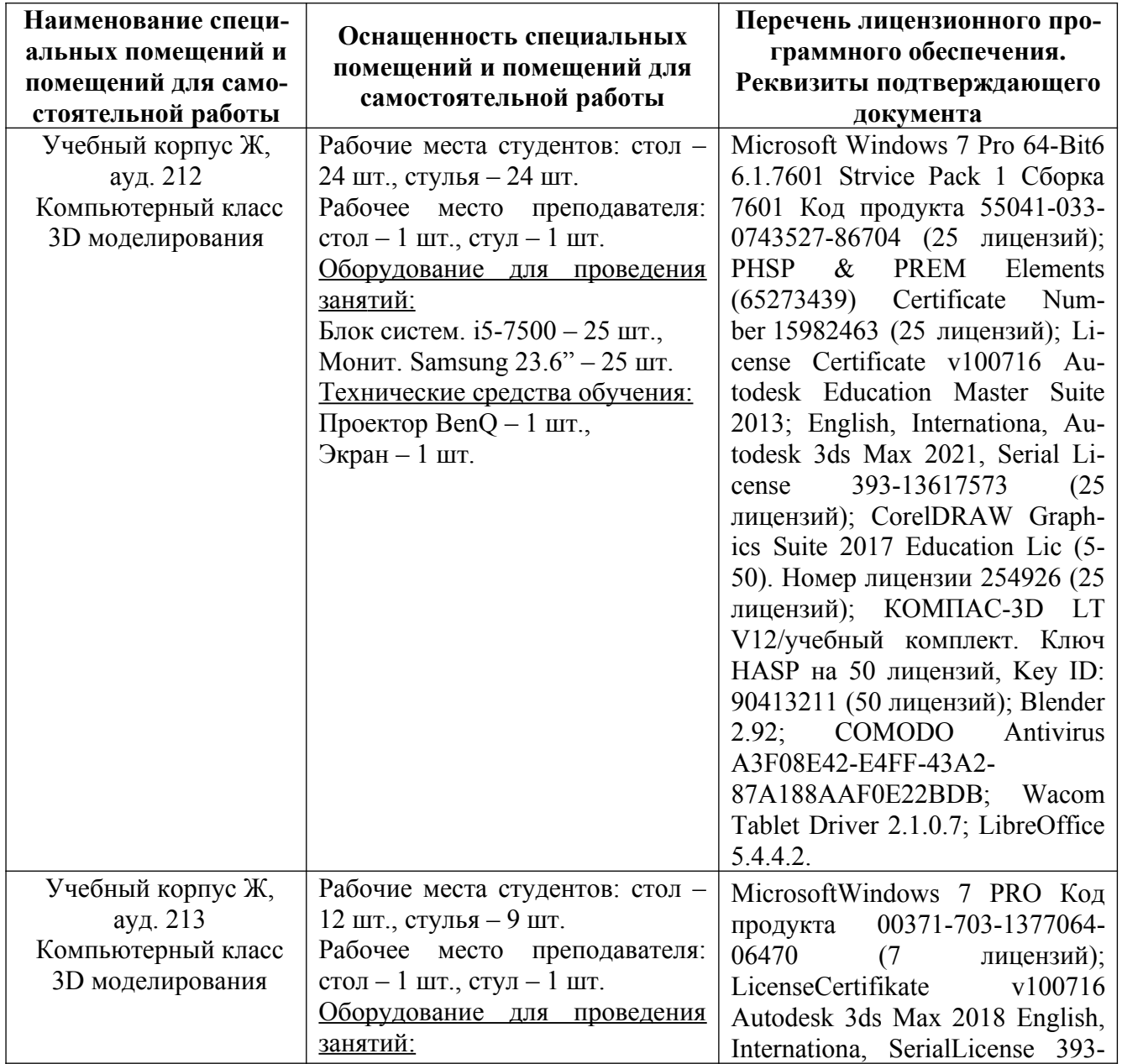

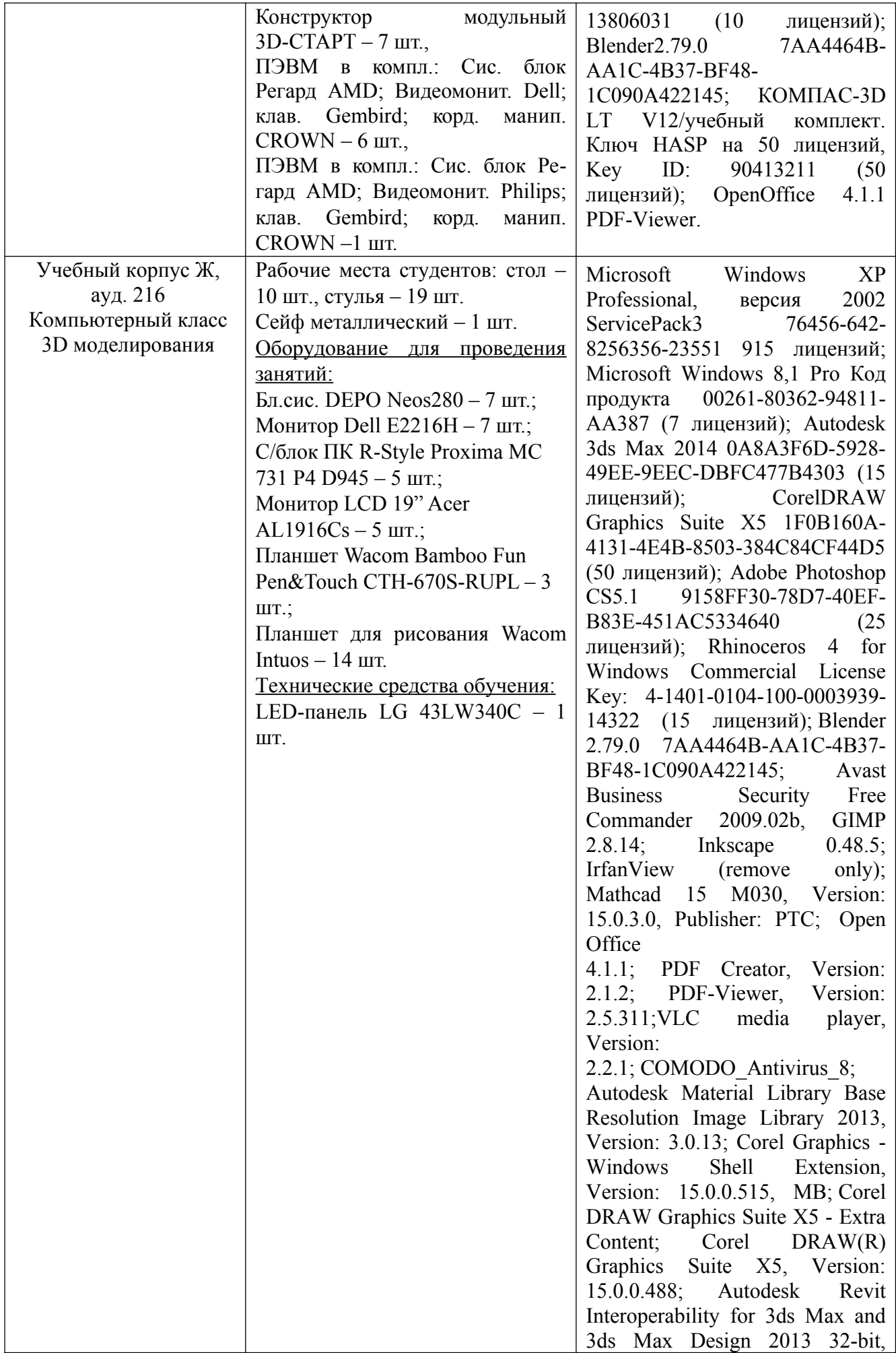

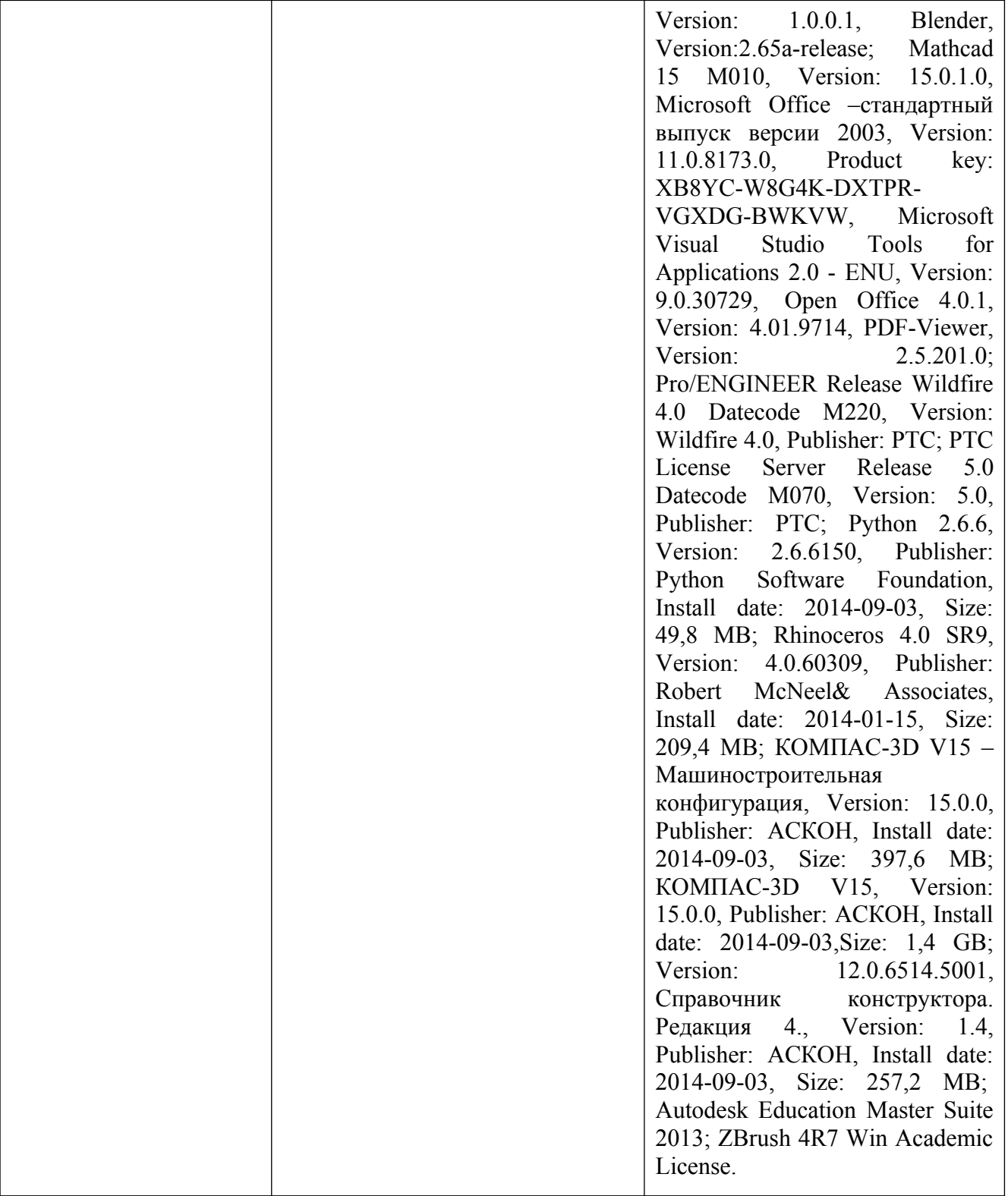